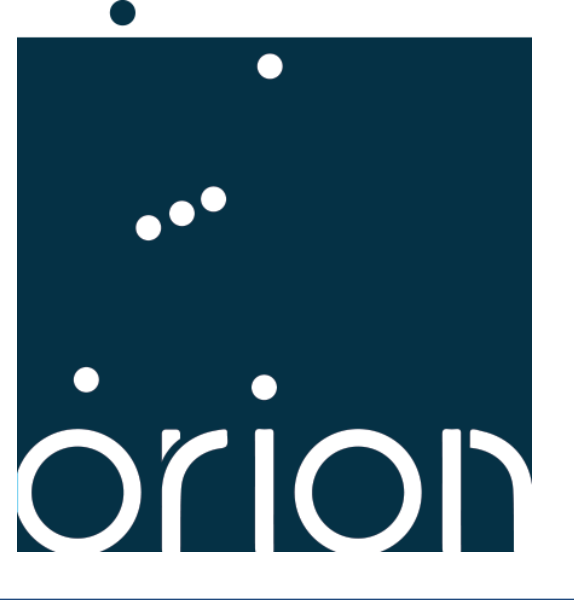

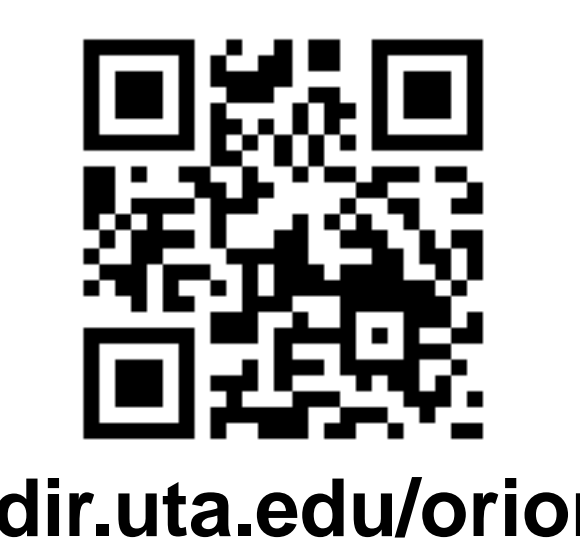

- query graphs, but do not rank relevant suggestions regarding what to add.
- Difficult for schema-agnostic users to sift through and search for the exact option.

# **Orion Architecture**

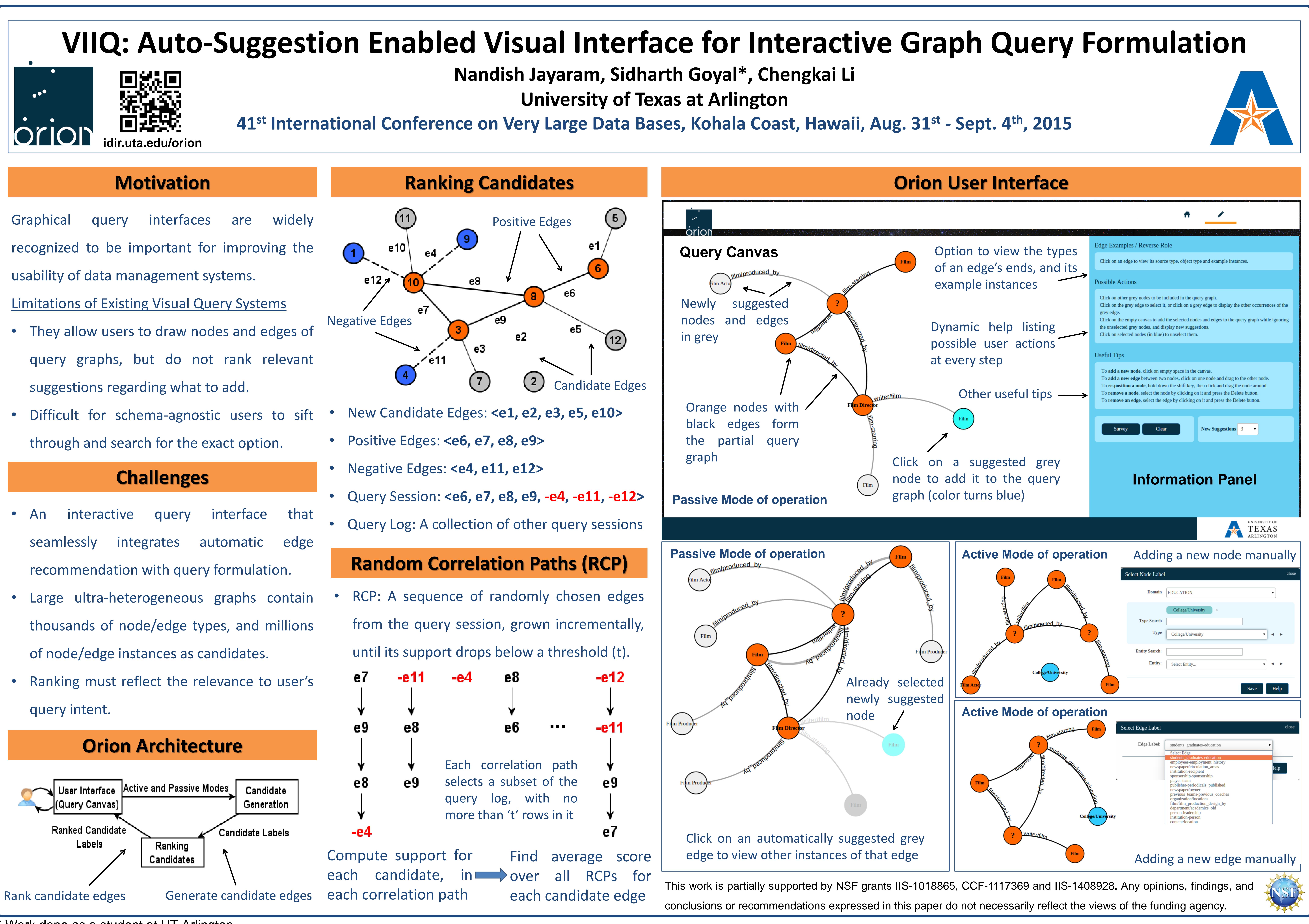

- An interactive query interface that seamlessly integrates automatic edge recommendation with query formulation.
- Large ultra-heterogeneous graphs contain thousands of node/edge types, and millions of node/edge instances as candidates.
- query intent.

\* Work done as a student at UT-Arlington

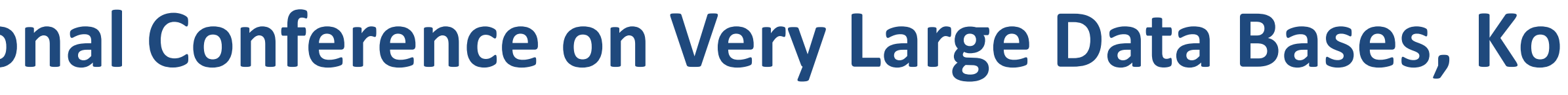